# Cyber@UC Meeting 39

Guest Speaker Dr. Williams CEH Networking

### If You're New!

- Join our Slack **ucyber.slack.com**
- Feel free to get involved with one of our committees: **Content, Finance, Public Affairs, Outreach, Recruitment**
- **Ongoing Projects:**
	- Malware Sandboxing Lab
	- Cyber Range
	- RAPIDS Cyber Op Center

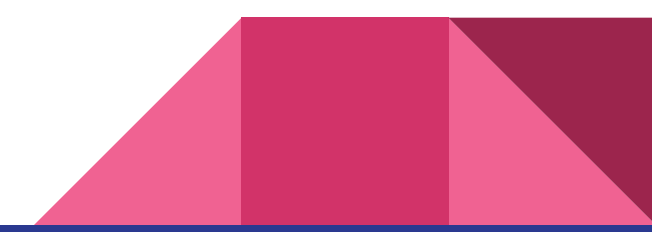

#### Announcements

- **Dr. Williams Visiting**
- **●** We're planning **school visits,** reach out!
- Logo designs welcome!
- **Board Game Night**!!! **February 2nd**, next Friday

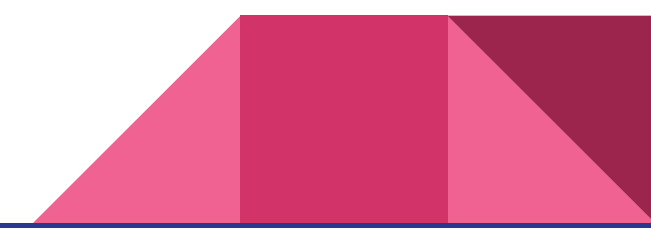

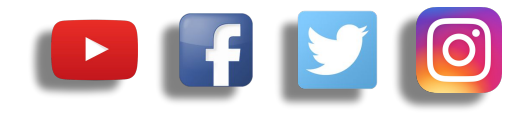

# **Public Affairs**

- Please fill out Google form for **GroupMe** Numbers! <https://goo.gl/forms/94i9kMJgtpDGXsC22>
- Our brand new **YouTube** channel has just been made. We will be live streaming meetings, events, etc and posting relevant videos to the channel. Please subscribe! [youtube.com/channel/UCWcJuk7A\\_1nDj4m-cHWvIFw](https://www.youtube.com/channel/UCWcJuk7A_1nDj4m-cHWvIFw)

#### **Follow us on our social media:**

**Facebook**: [facebook.com/CyberAtUC/](https://www.facebook.com/CyberAtUC/)

- **Twitter:** [twitter.com/UCyb3r](https://twitter.com/UCyb3r)
- **Instagram:** [instagram.com/cyberatuc/](https://www.instagram.com/cyberatuc/)

**Website**: [gauss.ececs.uc.edu/UC.yber/](http://gauss.ececs.uc.edu/UC.yber/)

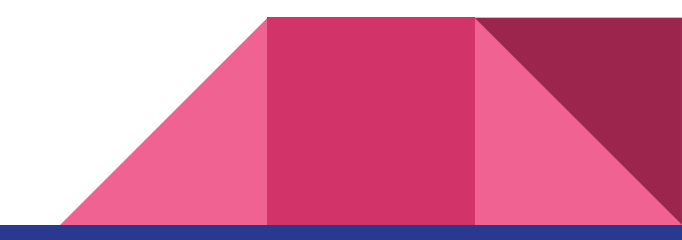

Weekly Content

#### APT Review Dark Caracal

- They have been operating since at least 2012
- Recently revealed by an exposed server on the open internet
- Focused around mobile phones instead of computers as a large-scale hacking group, one of the first of their kind
- Thousands of victims in over 21 countries
- Traced back to a building owned by the lebanese General Directorate of General Security(GDGS), one of the Lebanese intelligence agencies
- Targeted governments, military personnel, utilities, financial institutions, manufacturers, defense contractors, medical professionals, educators, academics, etc.

## Dark Caracal (Continued)

- 4 personas within the group have been found through the leaked information and individuals believed to be matched with those personas have been identified.
- Conduct cyber attack campaigns across multiple platforms: Android, Windows, Mac, and Linux on targets in NA, EU Middle East, and Asia.
- Stolen documents, call records, text messages, audio recordings, browsing history, contacts, photos, location data.
- Relied on Social Engineering and non zero-day exploits through Facebook and WhatsApp messaging.

## Dark Caracal (continued)

- After visiting malicious sites, victims were served fake updates to secure apps, like WhatsApp which would eventually download the Dark Caracal malware called Pallas onto the mobile device.
- Pallas is capable of stealing most of the information on your phone, like two-factor authentication codes, texts, etc.
- Pallas relies on permission granted at installation to access data.
- Dark Caracal also makes use of FinFisher and CrossRAT.
- Overall Dark Caracal has stolen over 252,000 contacts, 485,000 texts, and 150,000 call records from android devices alone.
	- Sensitive data like bank information has also been stolen.

#### Dark Caracal Sources

<https://thehackernews.com/2018/01/dark-caracal-android-malware.html>

[https://info.lookout.com/rs/051-ESQ-475/images/Lookout\\_Dark-Caracal\\_srr\\_201](https://info.lookout.com/rs/051-ESQ-475/images/Lookout_Dark-Caracal_srr_20180118_us_v.1.0.pdf) [80118\\_us\\_v.1.0.pdf](https://info.lookout.com/rs/051-ESQ-475/images/Lookout_Dark-Caracal_srr_20180118_us_v.1.0.pdf)

<https://blog.lookout.com/dark-caracal-mobile-apt>

<https://en.wikipedia.org/wiki/FinFisher>

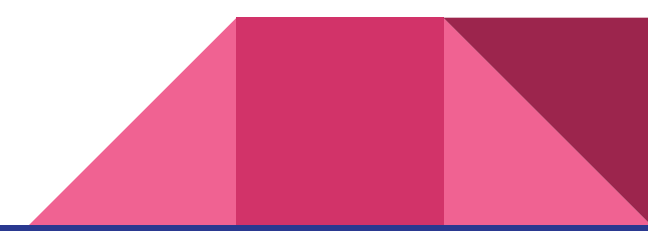

# Guest Speaker: Dr. Williams

## **Part 2: Systems Overview**

My cat might have to have his one remaining tooth removed.

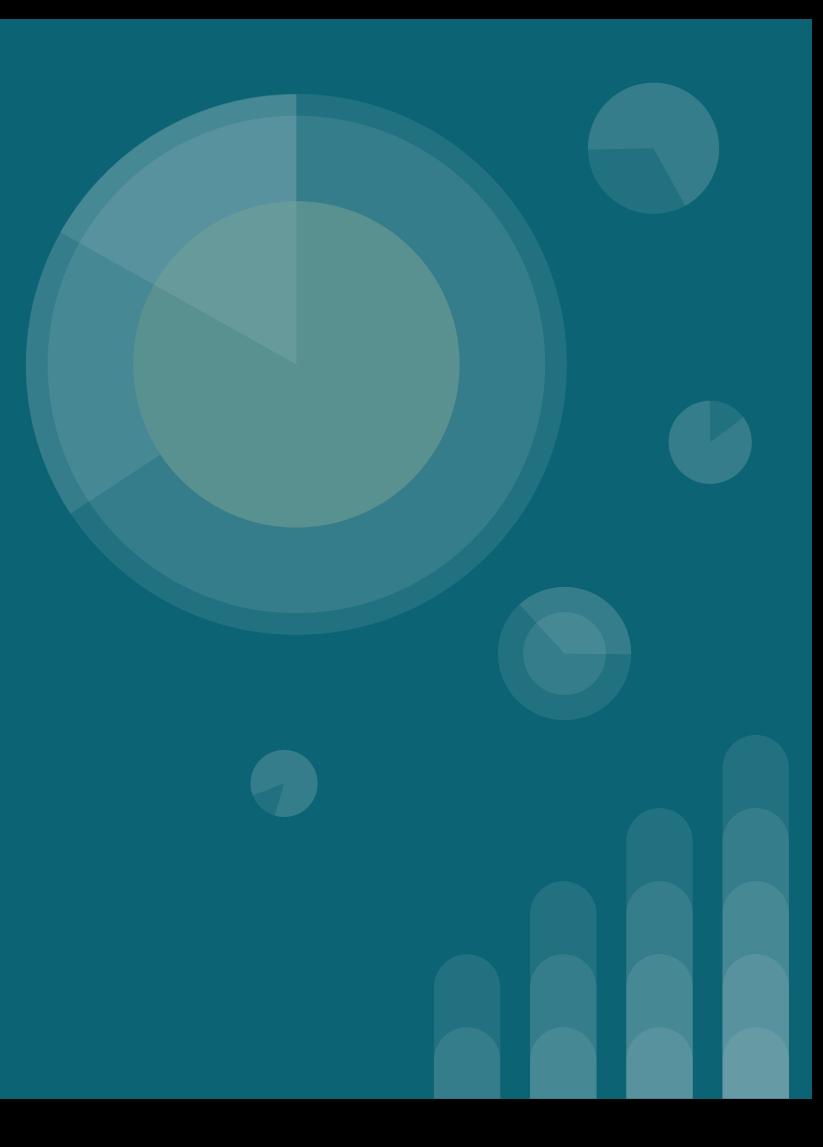

#### **Differences from last week**

Based on everyone's feedback and input:

- More Color
- More Graphics
- More Content

And as promised:

- Things you can do to follow along
- This week will be more technical

#### **The Topics Today Go Something Exactly Like This**

- **- Single Systems**
	- **- Common OS Arch-Types**
- **- Small Networks**
	- **- Data Bus**
	- **- IPv4, MAC, & Ports**
	- **- TCP and UDP**
	- **- NAT and DHCP**
	- **- FireWalls**
- **- Large Networks**
	- **- Switches and Hubs**
	- **- Intrusion Detection Systems**
	- **- IPv4 & IPv6**
	- **- VPN**
- **- Inter-Networks**
	- **- DNS & ICANN**

#### **We have a single system, but what is on it?**

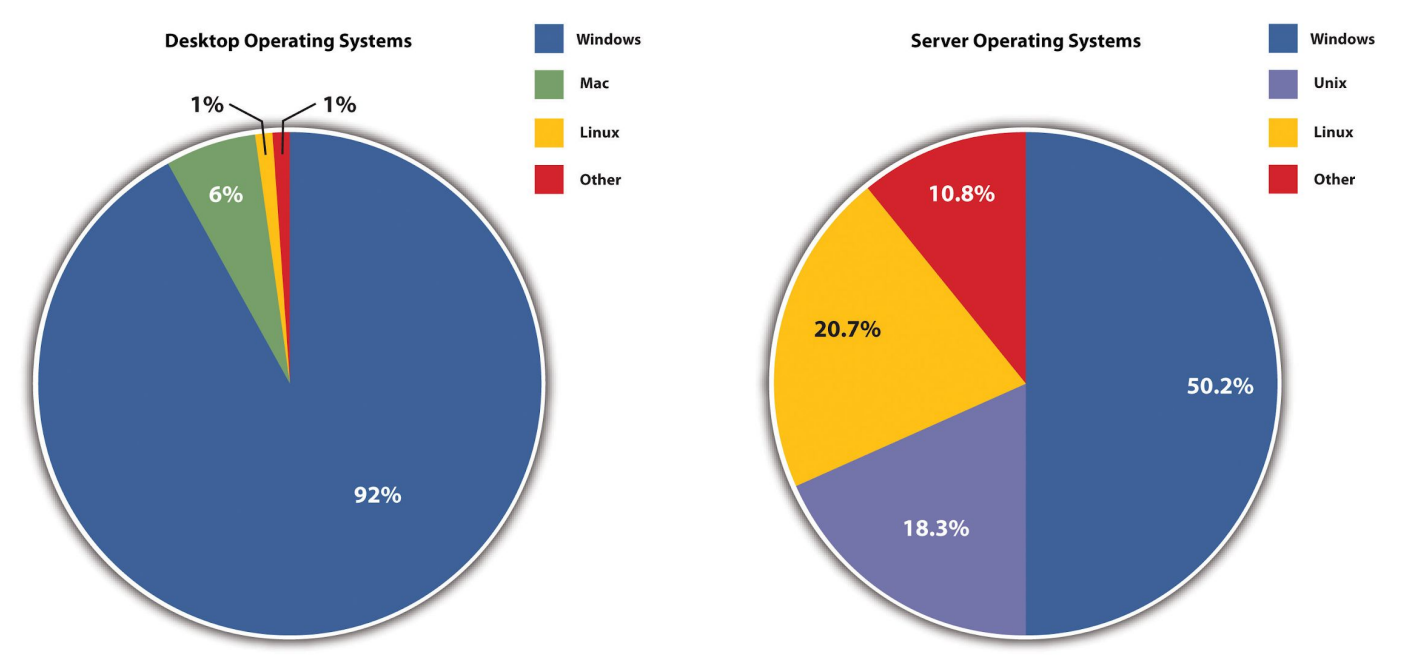

#### **We have a handful of systems, how do we connect them?**

- At a high level, we just connect all of the devices on one network
- For this abstract purpose, assume we can connect clients, servers, and peripherals directly to the same network

#### **BUS Topology**

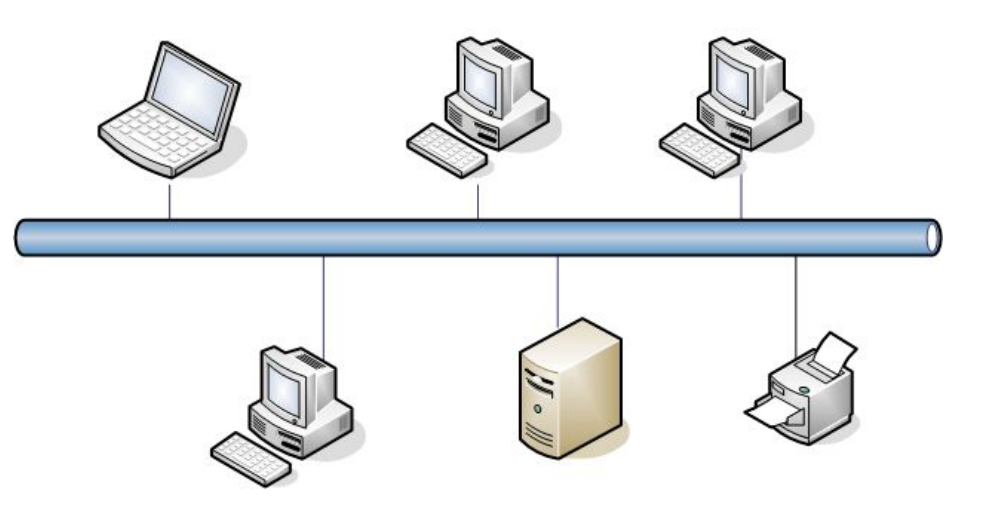

#### **How do we tell these individual devices apart?** 192.168.0.5

- Follow along with:
	- ipconfig /a for Windows
	- **ifconfig** for Linux and Mac
- We can give each device a **physical address** (MAC) which is integrated into the device's network connector
- We can give each device a **network-specific address** (IP) which is given to the device when it connects to the network
- Typically applications that access the network will use IP address to connections

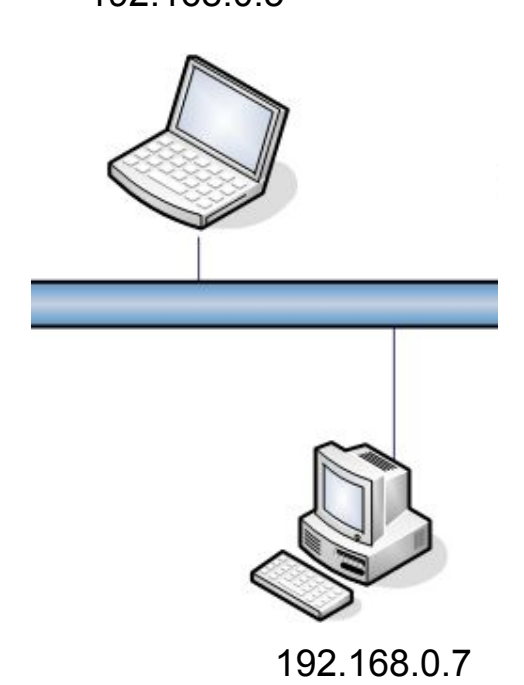

#### **More on IPv4**

- Most of the world uses IPv4
- IPv4 is starting to be replaced by IPv6 which allows larger networks
- The first three octets make the **network address**, which details the network the host is connected to
- The fourth number is the **host address**, which is the individual device identifier on the network
- You can think of an IPv4 address as being similar to a house number and street address.
- You can request an new IP from a network if you don't want to use the one you were assigned

192.168.0.1 2716 Jefferson

#### **More on MAC**

- The MAC address is assigned to the network card when it is manufactured
- MAC addresses identify both the **manufacturer of the interface** and the **interface** itself
- Because the MAC is tied to the network through software, it is quite trivial to change your MAC address through a tool such as **macchanger**
- MAC addresses could once be used to track devices but most modern devices will randomize their MAC when joining a new network to prevent this

ff:ff:ff:aa:aa:aa

#### **Ports**

- To tell apart data that is sent to specific programs on the computer we use ports
- Ports are numbered on the range 1-65535 but typically only the lower 800 are used for most applications
- Web servers use port 80 as a standard HTTP port
- Applications are not explicitly bound to a certain port, it's just common practice to use certain ports with certain applications

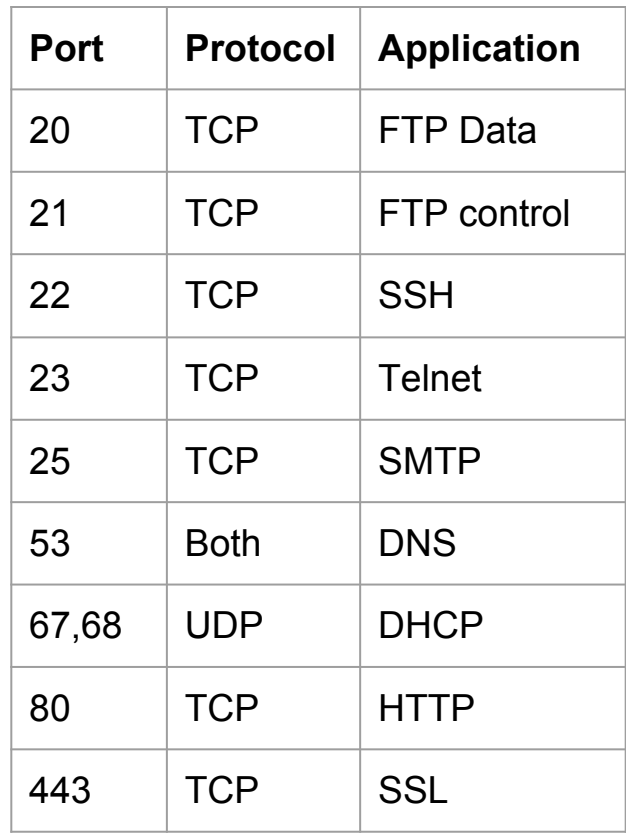

## **How do we send data between systems?**<br>Transport Control Protocol (TCP)

- Two systems establish a connection stream, then end the connection when data is transferred.
- Involves a 3 way handshake followed by a finish packet. SYN, SYN-ACK, ACK
- Provides error correction
- Typically used for sending large amounts of data and verifying the reception of data.
- User Datagram Protocol (UDP)
	- No connection is established.
	- Requires no handshake.
	- Provides no error correction.
	- Typically used for small, one way data transmission or one to many (multicast)transmissions.

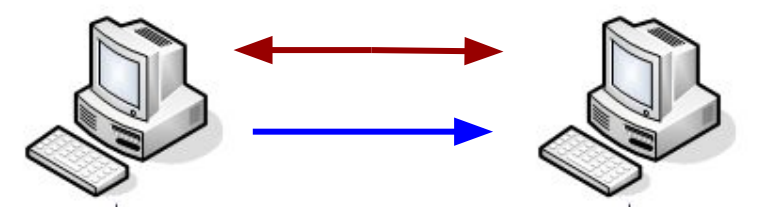

#### **Network Address Translation (NAT)**

- We would run out of IPv4 addresses very quickly if every device was given a unique NAT identifier.
- Instead, typically your home router is assigned a public IP and then gives the devices behind it internal IP addresses via DHCP
- The outside world will see your routers IP

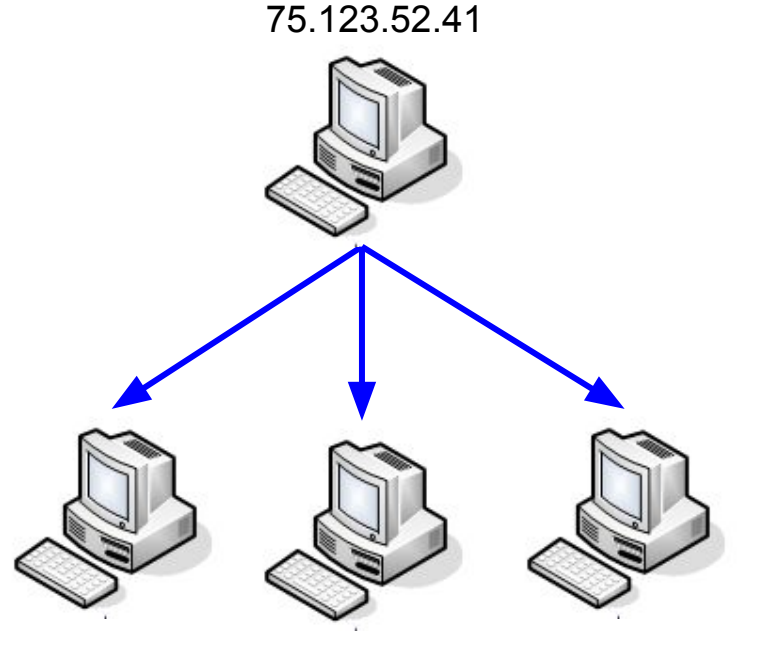

#### **Dynamic host Configuration Protocol (DHCP)** 75.123.52.41

- Because you need an IP address to talk to other computers your router can assign internal network IP's.
- Typically this IP range starts at 192.168.0.1 with the router and counts up. Another common IP range would be 10.#.#.1 etc.
- You can also request a specific network address from the router.

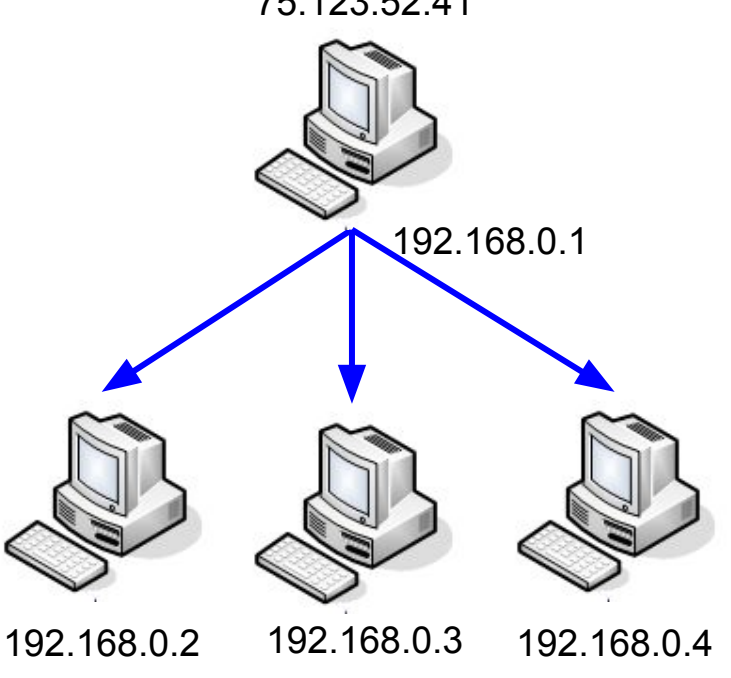

#### **Fire Walls**

- Most routers also have a firewall built in, just not a good one.
- Firewalls are supposed to let good things through and keep bad things out.
- They are typically passive systems that follow simple allow/disallow rules that correspond to certain ports.
- Example: allow TCP over port 80 (http).

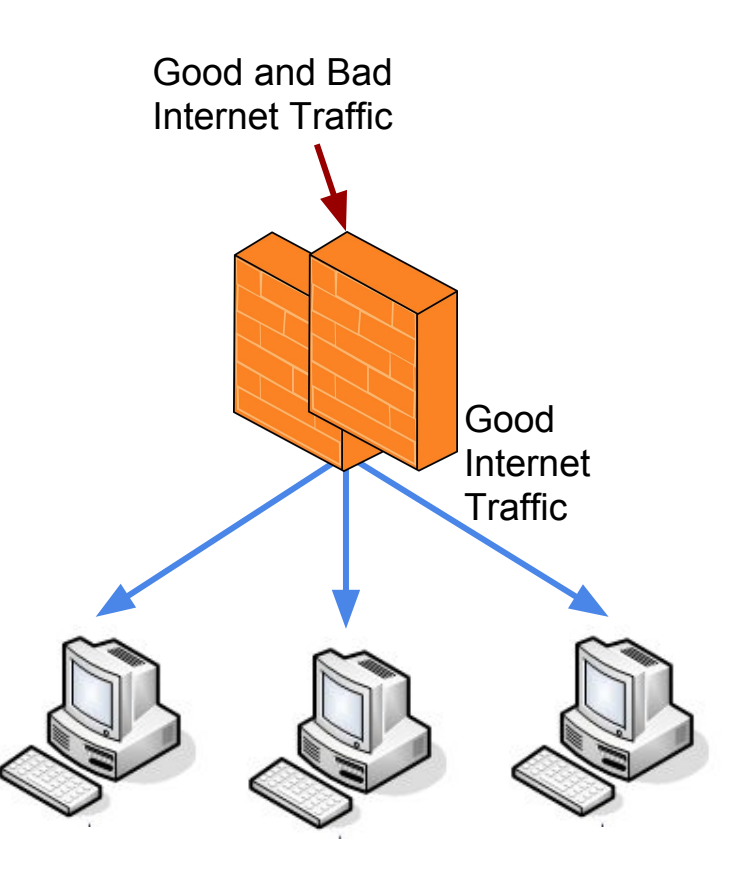

#### **Large Networks**

- Large networks such as major business require multiple layers of security
- Large networks may include several smaller networks for different purposes
- You may have a full access network, a restricted development network, and an air gapped internal only network all in one building
- Large networks will start to use more advanced hardware that home networks typically won't need.

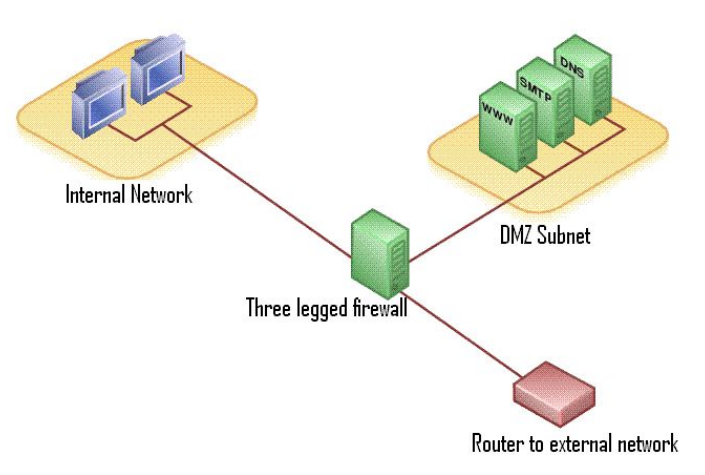

#### **Switches and Hubs**

- Switches and hubs are simple ways of extending network access physically
- **Switches** will send network traffic only to the **intended receiver**
- **Hubs** will send network traffic to **all receivers**

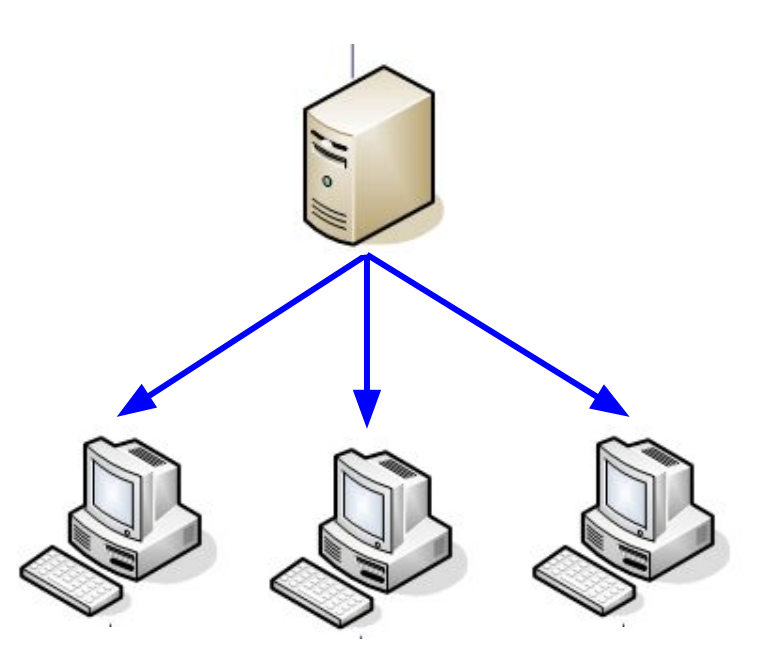

#### **Intrusion Detection Systems (IDS)**

- Intrusion Detection Systems will monitor traffic on a network and look for things that look malicious and report the event
- A field of research for IDS's is implementing machine learning to detect malicious patterns.

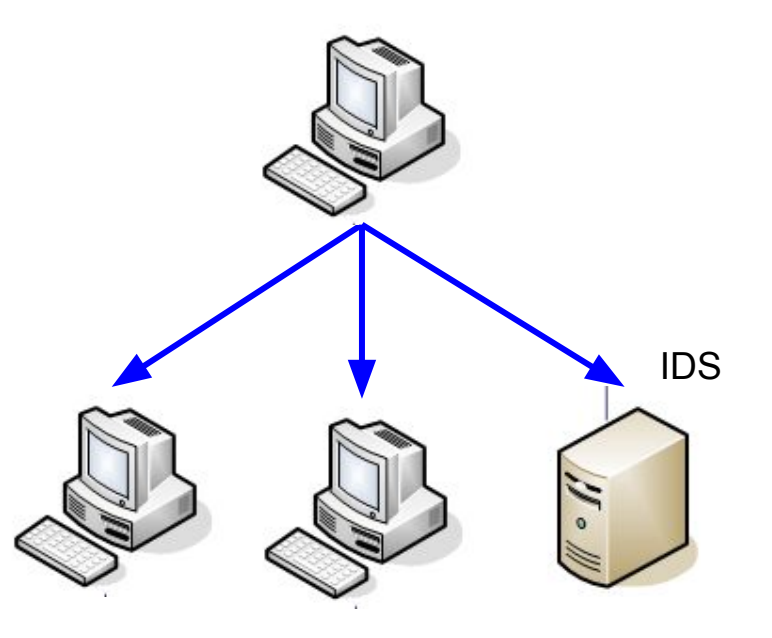

#### **Intrusion Prevention Systems (IPS)**

- Intrusion Prevention Systems will monitor traffic on a network and function as a dynamic firewall.
- IPS's are active when compared to passive firewalls.
- IPS's are inline just as a firewall are..
- Unlike intrusion DETECTION systems, Intrusion PREVENTION systems will cut off access/quatertine hosts that show malicious activity.

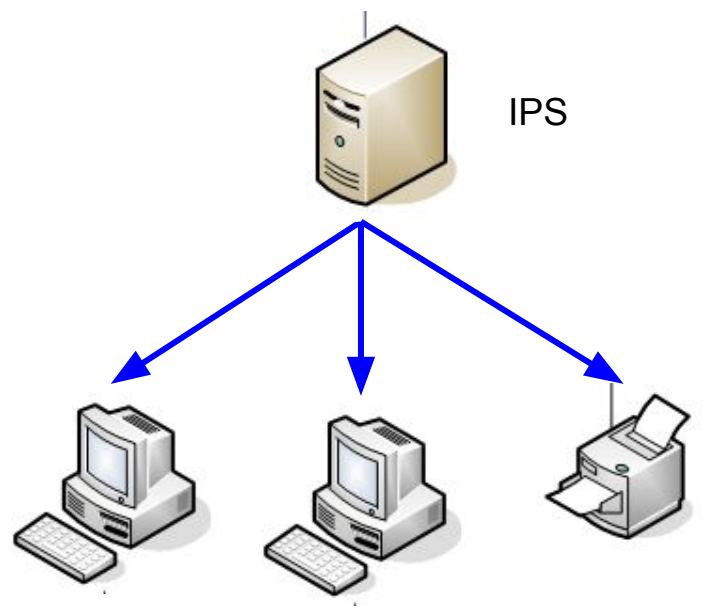

# **IPv6**

- IPv6 is meant to replace IPv4 in the future
- IPv6 uses hexadecimal to distinguish from IPv4
- IPv4 addresses are only 32 bits long whereas
- 

- IPv6 addresses are 128 bits long 2001:0db8:85a3:0000:0000:8a2e:0370:7334

4563 West Street

#### **Virtual Private Networks (VPN)**

- VPN's are a way of allowing two or more systems to act as if they are on the same local area network over the internet
- VPN's can be used for users to remotely connect into work site services
- UC provides a VPN for faculty and students
- We used OpenVPN to connect with Franco's class for the red team operation

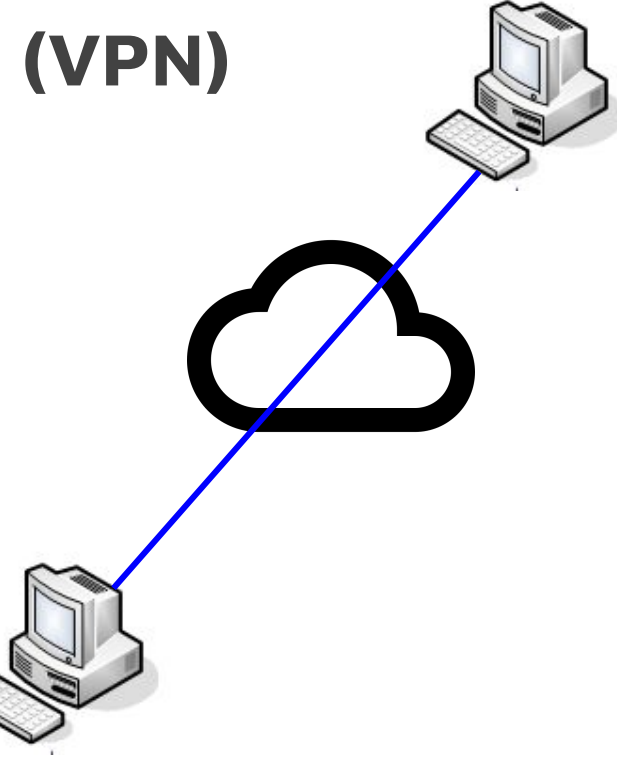

#### **Domain Name Servers (DNS)**

- You can identify a website as an IP or domain name.
- DNS allows a domain to link to an address.
- DNS records are kept on DNS servers.
- DNS records can be thought of like a phone book for the internet.

DNS Name -> IP Address www.google.com -> 172.217.2.36

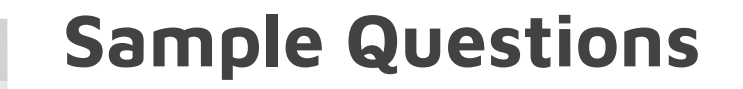

- Here are a few questions you may see on the CEH exam.

#### **1. What device acts as an intermediary between an internal client and a web resource?**

- A. Router
- B. PBX
- C. VTC
- D. Proxy

#### **2. What is the proper sequence of the TCP three-way handshake?**

- A. SYN-ACK, ACK, ACK
- B. SYN, SYN-ACK, ACK
- C. SYN-SYN, SYN-ACK, SYN
- D. ACK, SYN-ACK, SYN

#### **3. A scan of a network shows that port 23 is open; what protocol is this aligned with?**

- A. Telnet
- B. NetBIOS
- C. SSH
- D. SMTP

#### **4. Which technology allows the use of a single public address to support many internal clients?**

- A. VPN
- B. Tunneling
- C. NTP
- D. NAT

#### **5. Which of these protocols is a connection-oriented protocol?**

- A. FTP
- B. UDP
- C. POP3
- D. TCP